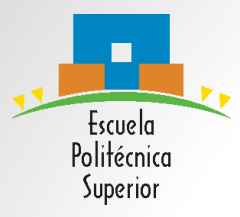

## **SEMINARIO-TALLER DE SOFTWARE (STI-S)**

#### UNIDAD 4. Programación en C Sesión 3

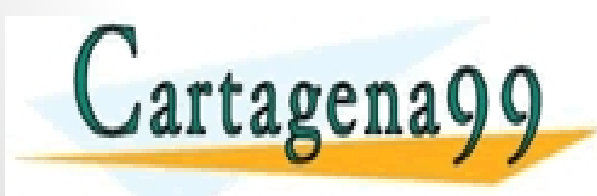

PARTICULARES, TUTORÍAS TÉCNICAS ONLINE<br>ENVÍA WHATSAPP: 689 45 44 70 - - - ONLINE PRIVATE LESSONS FOR SCIENCE STUDENTS CALL OR WHATSAPP:689 45 44 70

- **1. Arrays y bucles.**
- **2. Cadenas de caracteres.**
- **3. Enumerados.**
- **4. Castings.**
- **5. Constantes.**
- **6. Funciones.**
- **7. Ámbito de las variables.**

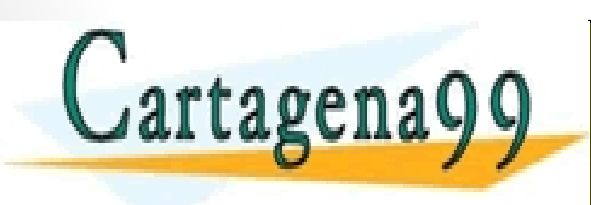

RTICULARES, TUTORÍAS TÉCNICAS ONLINE<br>VVÍA WHATSAPP: 689 45 44 70 - - - ONLINE PRIVATE LESSONS FOR SCIENCE STUDENTS CALL OR WHATSAPP:689 45 44 70

- **1. Arrays y bucles.**
- **2. Cadenas de caracteres.**
- **3. Enumerados.**
- **4. Castings.**
- **5. Constantes.**
- **6. Funciones.**
- **7. Ámbito de las variables.**

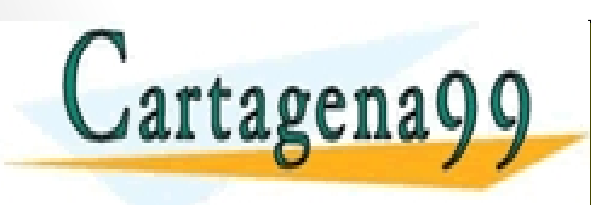

RTICULARES, TUTORÍAS TÉCNICAS ONLINE<br>NVÍA WHATSAPP: 689 45 44 70 - - - ONLINE PRIVATE LESSONS FOR SCIENCE STUDENTS CALL OR WHATSAPP:689 45 44 70

## Arrays simples y bucles

• Los arrays se suelen manipular mediante *bucles*.

```
void main() {
    int v[20], i ;
    for (i=0; i<20; i++){
     scanf("% d", &v[i]);
    }
    for(i=0; i<20; i++){
     printf("%d", v[i]);
    }
```
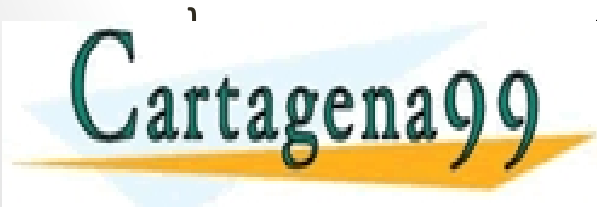

CLASES PARTICULARES, TUTORÍAS TÉCNICAS ONLINE LAMA O ENVÍA WHATSAPP: 689 45 44 70 - - - ONLINE PRIVATE LESSONS FOR SCIENCE STUDENTS CALL OR WHATSAPP:689 45 44 70

## Arrays Multidimensionales y bucles

• Los arrays multidimensionales se suelen manipular mediante *bucles anidados*:

```
void main(){
                int m[10][20] ;
                int i,j;
                for (i=0; i<10; i++){
                  for (i=0; j<20; j++)scanf ("%d", &m[i][j]);
Cartagena99
                 }
                                         <mark>CICULARÉS, TUTORÍAS TÉCNICAS ONLINE</mark><br>LA WHATSAPP: 689 45 44 70
                                             - - -
                            ONLINE PRIVATE LESSONS FOR SCIENCE STUDENTS
                            CALL OR WHATSAPP:689 45 44 70
```
- **1. Arrays y bucles.**
- **2. Cadenas de caracteres.**
- **3. Enumerados.**
- **4. Castings.**
- **5. Constantes.**
- **6. Funciones.**
- **7. Ámbito de las variables.**

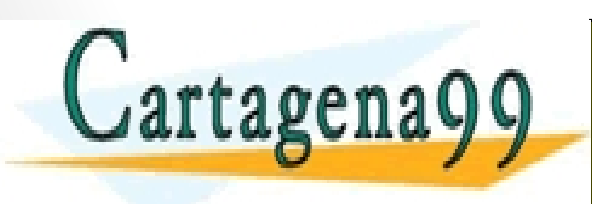

RTICULARES, TUTORÍAS TÉCNICAS ONLINE<br>JVÍA WHATSAPP: 689 45 44 70 - - - ONLINE PRIVATE LESSONS FOR SCIENCE STUDENTS CALL OR WHATSAPP:689 45 44 70

## Cadenas de Caracteres

- Las cadenas de caracteres se manejan como *arrays* de *char*.
- Fin de cadena se marca con el carácter **'\0'**.
- Su tamaño será su longitud + 1.
- Definición:

#### **char nombre[tamaño];**

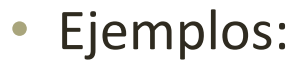

char cad[5] =  $\{ H', 'o', 'l', 'a', '0' \};$ char cad2[20] = "Hola cadena"; char cad3[ ] = "Así es más fácil"; CLASES PARTICULARES, TUTORÍAS TÉCNICAS ONLINE LLAMA O ENVÍA WHATSAPP: 689 45 44 70 Cartagenago cad[0]cad[1]cad[2]cad[3]cad[4] - - - ONLINE PRIVATE LESSONS FOR SCIENCE STUDENTS<br>CALL OR WHATSAPP:689 45 44 70 CALL OR WHATSAPP:689 45 44 70

## Cadenas de Caracteres

• Funciones más comunes para trabajar con cadenas de caracteres:

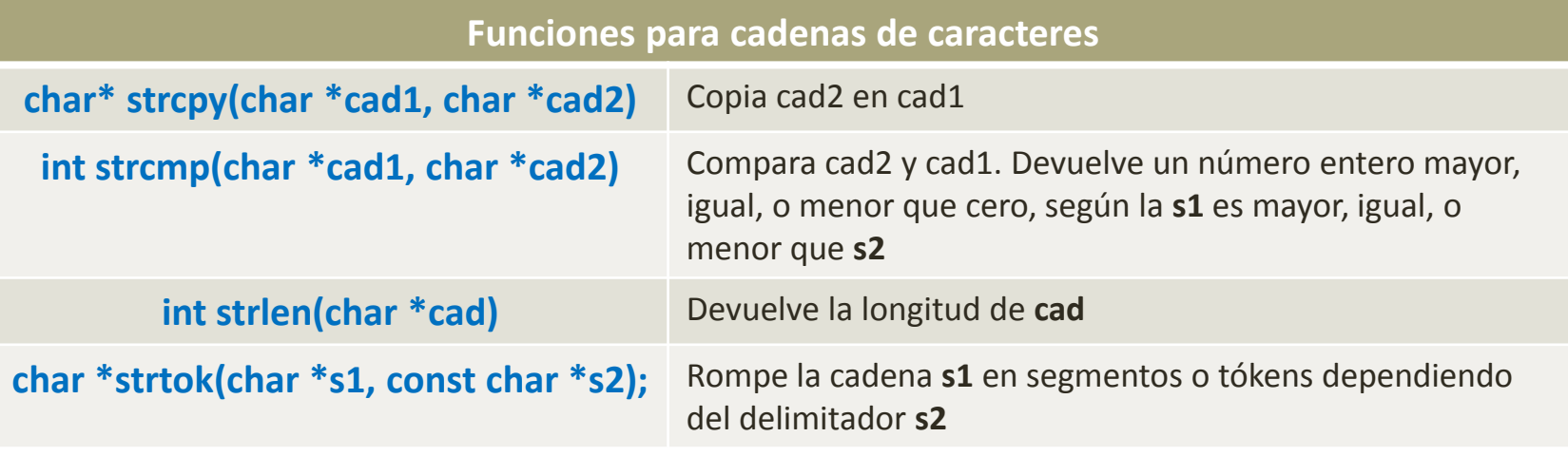

- - -

CALL OR WHATSAPP:689 45 44 70

ONLINE PRIVATE LESSONS FOR SCIENCE STUDENTS

Ejemplo: int verificar () {

char secreto="abracadabra";

char password[50] ;

scanf("%s", password);

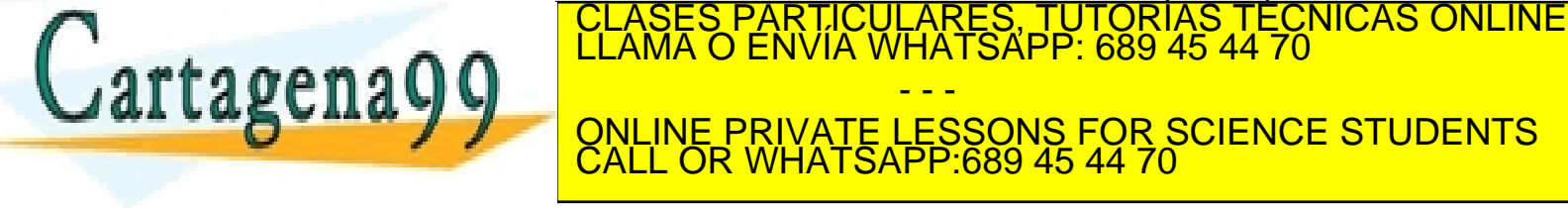

- **1. Arrays y bucles.**
- **2. Cadenas de caracteres.**
- **3. Enumerados.**
- **4. Castings.**
- **5. Constantes.**
- **6. Funciones.**
- **7. Ámbito de las variables.**

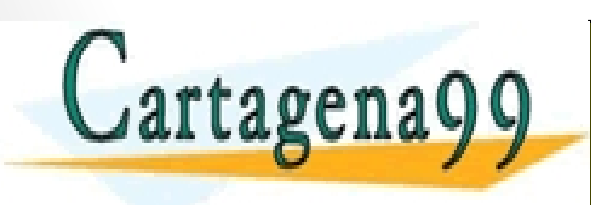

RTICULARES, TUTORÍAS TÉCNICAS ONLINE<br>VVÍA WHATSAPP: 689 45 44 70 - - - ONLINE PRIVATE LESSONS FOR SCIENCE STUDENTS CALL OR WHATSAPP:689 45 44 70

## Enumerados

- Los enumerados se utilizan para definir los posibles valores que las variables pueden tomar.
- Por ejemplo: se puede crear un enumerado para los días de la semana.

#### #include <stdio.h>

#### typedef enum {

lunes. martes. miercoles. jueves, viernes. sabado, domingo

}dias;

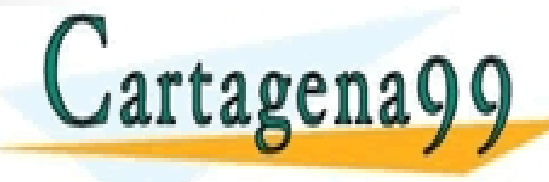

RTICULARES, TUTORÍAS TÉCNICAS ONLINE<br>NVÍA WHATSAPP: 689 45 44 70 - - - ONLINE PRIVATE LESSONS FOR SCIENCE STUDENTS CALL OR WHATSAPP:689 45 44 70

, dia2); ‴%d∖n

- **1. Arrays y bucles.**
- **2. Cadenas de caracteres.**
- **3. Enumerados.**
- **4. Castings.**
- **5. Constantes.**
- **6. Funciones.**
- **7. Ámbito de las variables.**

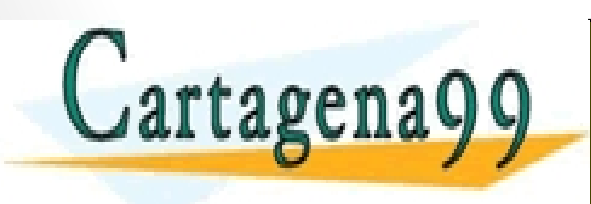

RTICULARES, TUTORÍAS TÉCNICAS ONLINE<br>VVÍA WHATSAPP: 689 45 44 70 - - - ONLINE PRIVATE LESSONS FOR SCIENCE STUDENTS CALL OR WHATSAPP:689 45 44 70

## **Castings**

- Un casting (casteo) es una manera de convertir una variable de un tipo a otro.
- La manera de hacer *castings* es la siguiente:

(tipo de dato) expresión

```
\#include \leqstdio.h>
                                        #include <stdio.h>
void main()void main(){
    int a, b;int a, b;
    a = 7:a = 7:b = 2;
                                            b = 2:float c = (float)a/b;float c = a/b;
    print(f("%f\n", c)CLASES PARTICULARES, TUTORÍAS TÉCNICAS ONLINE LLAMA O ENVÍA WHATSAPP: 689 45 44 70
                                          - - -
 EL RESULTADO ES 2 2 2 DO PORTUNA EN EL RESSONS FOR SCIENCE STUDENTS<br>CALL OR WHATSAPP:689 45 44 70
                          CALL OR WHATSAPP:689 45 44 70
```
## **Castings**

• Cualquier carácter puede ser representado como un integer:

```
#include <stdio.h>
void main()char myChar = 'a;
   printf("Char value: %c\n", myChar);
   printf("Int. value: %d\n", myChar);
ł
                         agpardo@virtualBox:~/Escritorio$ ./prueba
                         Char value: a
                         Int. value: 97
```
• Para saber el valor decimal de cualquier carácter solo hay que mirar la tabla ASCII:

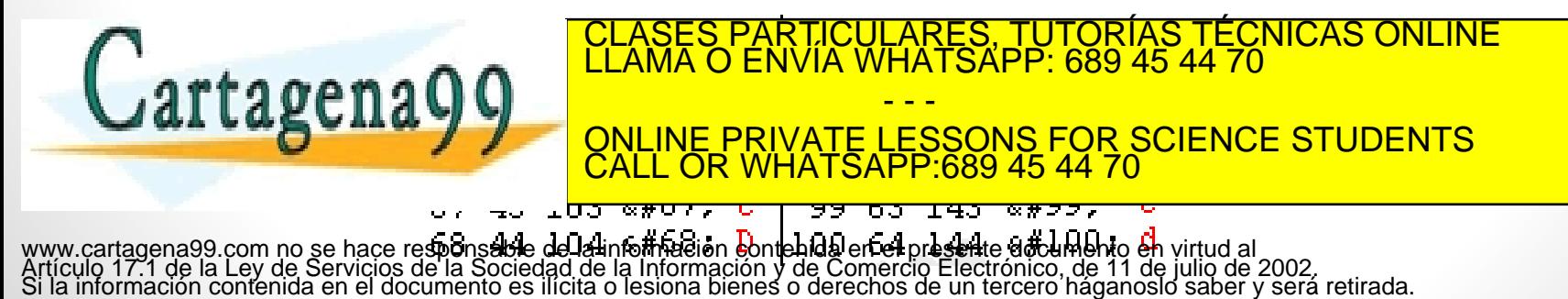

## **Castings**

**Cartagena** 

- En las operaciones aritméticas, cuando los tipos de los operadores son diferentes, se realizan castings hasta que ambos tipos son los mismos.
- La manera en la que se realizan los castings está representada en la siguiente jerarquía.

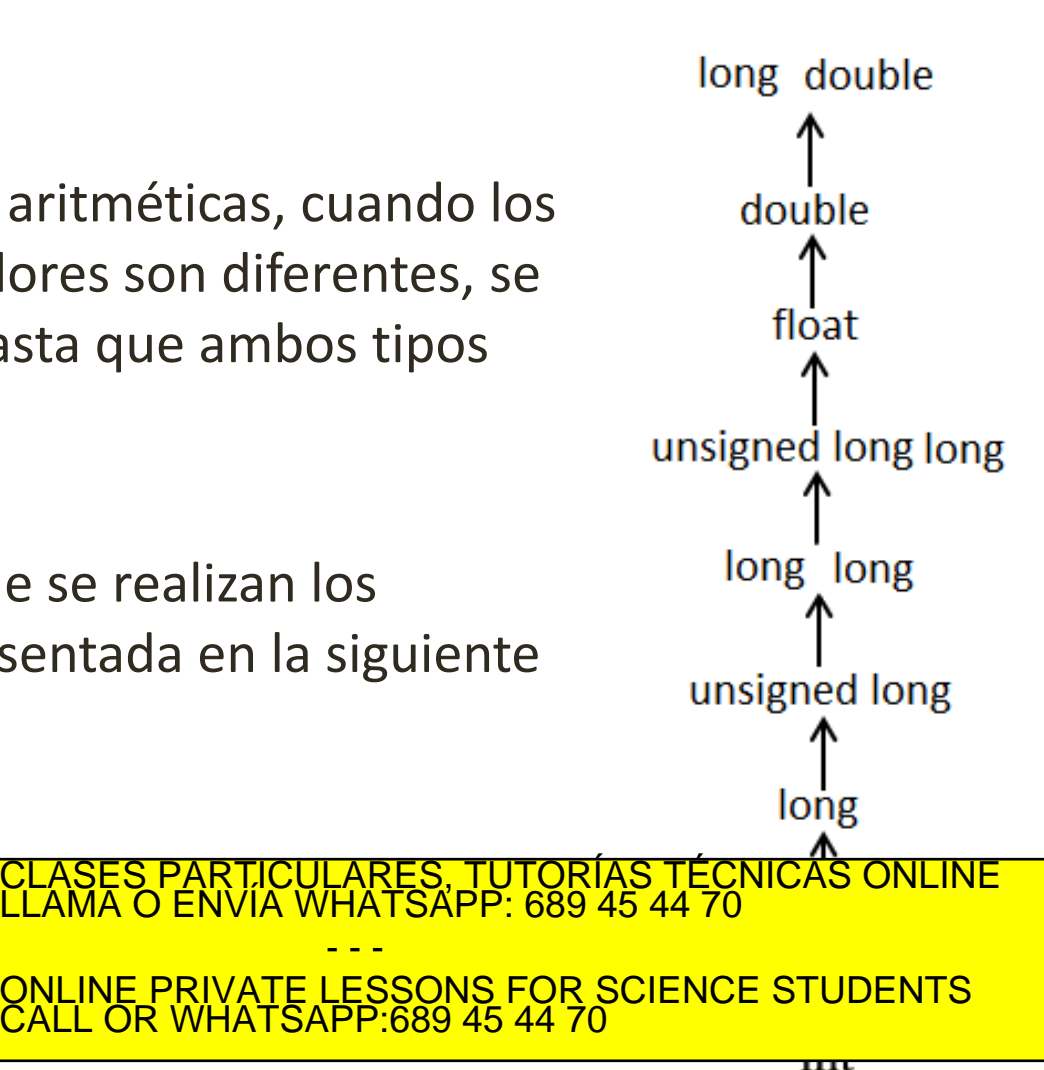

www.cartagena99.com no se hace responsable de la información contenida en el presente documento en virtud al<br>Artículo 17.1 de la Ley de Servicios de la Sociedad de la Información y de Comercio Electrónico, de 11 de julio d

- - -

- **1. Arrays y bucles.**
- **2. Cadenas de caracteres.**
- **3. Enumerados.**
- **4. Castings.**
- **5. Constantes.**
- **6. Funciones.**
- **7. Ámbito de las variables.**

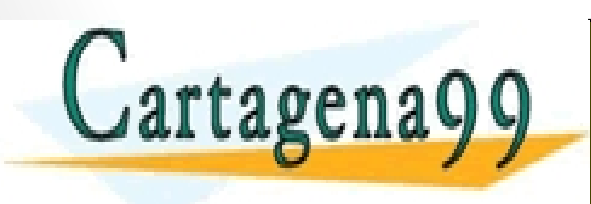

RTICULARES, TUTORÍAS TÉCNICAS ONLINE<br>JVÍA WHATSAPP: 689 45 44 70 - - - ONLINE PRIVATE LESSONS FOR SCIENCE STUDENTS CALL OR WHATSAPP:689 45 44 70

#### Constantes

- Las constantes son variables cuyos valores no cambian durante la ejecución.
- Se pueden crear constantes de *integer*, *float*, *double, carácter* o de cadenas de caracteres.
- Se pueden crear constantes de dos maneras diferentes: usando *#define* o *const:*

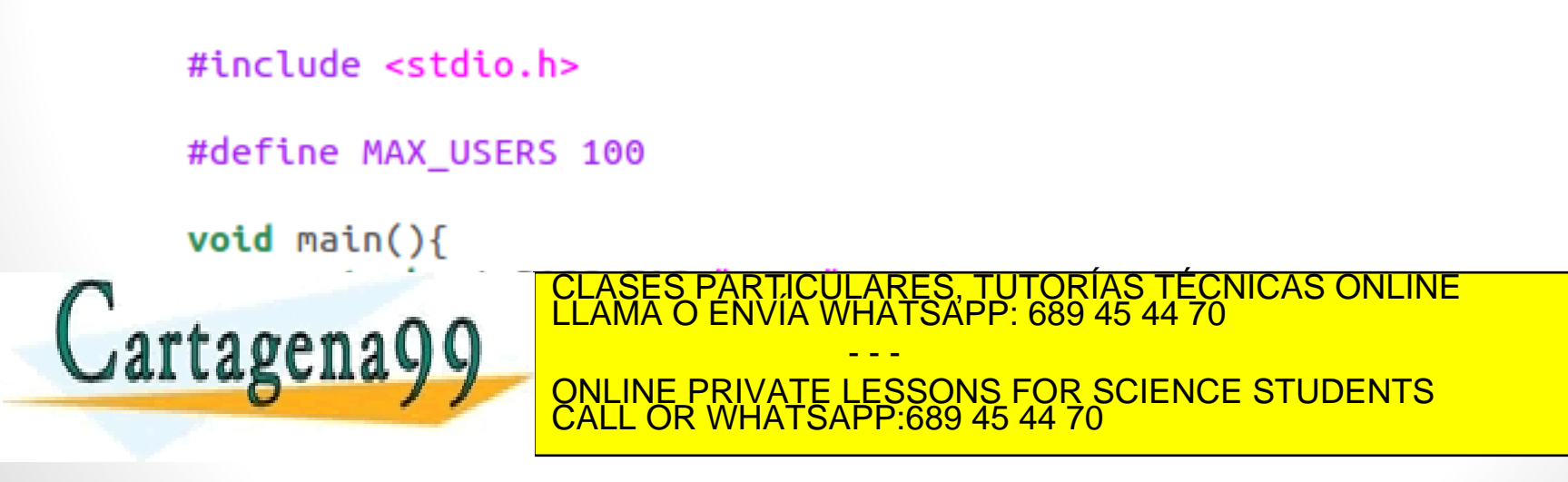

- **1. Arrays y bucles.**
- **2. Cadenas de caracteres.**
- **3. Enumerados.**
- **4. Castings.**
- **5. Constantes.**
- **6. Funciones.**
- **7. Ámbito de las variables.**

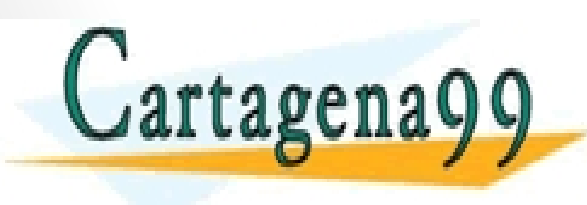

RTICULARES, TUTORÍAS TÉCNICAS ONLINE<br>JVÍA WHATSAPP: 689 45 44 70 - - - ONLINE PRIVATE LESSONS FOR SCIENCE STUDENTS CALL OR WHATSAPP:689 45 44 70

## Funciones

- Las funciones son trozos de código reutilizables
	- Implementan una tarea concreta.
	- Pueden devolver un valor (la instrucción *return* indica qué valor devolver y termina la ejecución de la función).
	- Si no se devuelve nada el tipo de retorno es *void***.**
	- Admiten argumentos de entrada.
	- **main()** es una función especial.
- Deben ser definidas antes que utilizadas
- Regla: *Meter en una función el código que se use más de una vez*

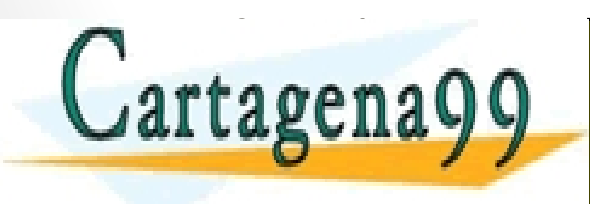

**TIMO DE LA REVUELTA EN EL PARAMETROS DE LA REVUELTA DE LA REVUELTA EN EL PARAMETRO DE LA REVUELTA DE LA REVUELT** RTICULARES, TUTORÍAS TÉCNICAS ONLINE<br>VVÍA WHATSAPP: 689 45 44 70 - - - CALL OR WHATSAPP:689 45 44 70

## Funciones

• Ejemplo:

```
int sumar (int a, int b) {
     int c = a + b;
     return c;
    }
   int main ( ) \{int var1=3 , var2=2, resultado;
     resultado = sumar (var1, var2) ;
     nrintf("Docultado = %d", resultado);
rtager
    }
                     CLASES PARTICULARES, TUTORÍAS TÉCNICAS ONLINE LLAMA O ENVÍA WHATSAPP: 689 45 44 70
                                      - - -
                     ONLINE PRIVATE LESSONS FOR SCIENCE STUDENTS
                     CALL OR WHATSAPP:689 45 44 70
```
- **1. Arrays y bucles.**
- **2. Cadenas de caracteres.**
- **3. Enumerados.**
- **4. Castings.**
- **5. Constantes.**
- **6. Funciones.**
- **7. Ámbito de las variables.**

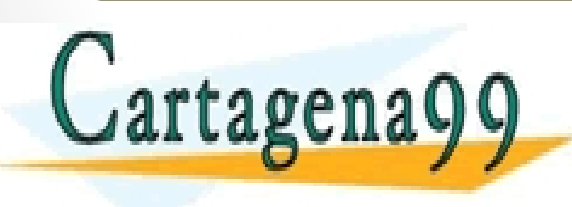

TICULARES, TUTORÍAS TÉCNICAS ONLINE<br>/IA WHATSAPP: 689 45 44 70 - - - ONLINE PRIVATE LESSONS FOR SCIENCE STUDENTS CALL OR WHATSAPP:689 45 44 70

# Ámbito de las variables

- Las variables existen dentro del bloque en que se definieron
	- Una variable definida en una función sólo existe en dicha función.
	- Dos variables con el mismo nombre en dos funciones son variables distintas
- **Variables locales**: Variables definidas dentro de una función.

int main ( )  $\{$ 

*int a=2, b=4, c=0;*

printf("% d" , sumar(a,b)); printf("%d",c);

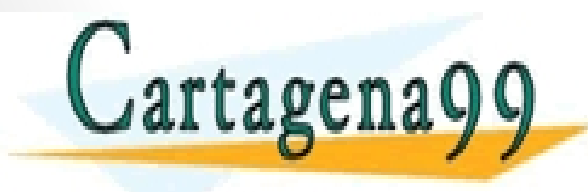

ICULARES, TUTORÍAS TÉCNICAS ONLINE<br>LA WHATSAPP: 689 45 44 70 - - - ONLINE PRIVATE LESSONS FOR SCIENCE STUDENTS CALL OR WHATSAPP:689 45 44 70

# Ámbito de las variables

• **Variables globales:** Se definen fuera de todo el bloque de código y se pueden utilizar en todas las funciones.

```
int a, b ,c;
          void sumar () {
           int c = a + b;
           printf ("% d", c);
          }
          int main ( ) {
           a = 2;b = 4:
           sumar();
           return 0 ;
Cartagena
     nombre.
```
**ALLASCIIA V V ONLINE PRIVATE LESSONS FOR SCIENCE STUDENTS** TICULARES, TUTORÍAS TÉCNICAS ONLINE<br>/IA WHATSAPP: 689 45 44 70 - - - CALL OR WHATSAPP:689 45 44 70

- **1. Arrays y bucles.**
- **2. Cadenas de caracteres.**
- **3. Enumerados.**
- **4. Castings.**
- **5. Constantes.**
- **6. Funciones.**
- **7. Ámbito de las variables.**

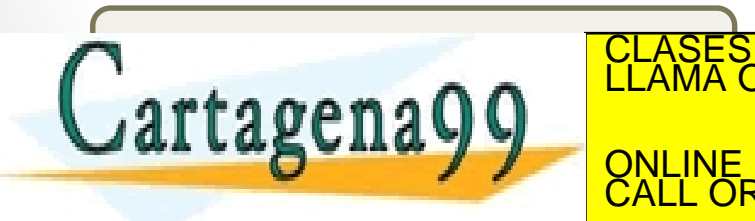

RTICULARES, TUTORÍAS TÉCNICAS ONLINE<br>JVÍA WHATSAPP: 689 45 44 70 - - - ONLINE PRIVATE LESSONS FOR SCIENCE STUDENTS CALL OR WHATSAPP:689 45 44 70

## Paso de parámetros

- **Por valor:** los argumentos que se pasan a una función son copias locales.
	- Se crea una variable local.
	- Se copia el valor del argumento en esa variable.

```
int sumar (int a, int b) {
```

```
int c = a + b;
return c;
```
}

```
int main ( ) {
```

```
int var1=3 , var2=2, resultado;
```

```
resultado = sumar (var1, var2) ;
```
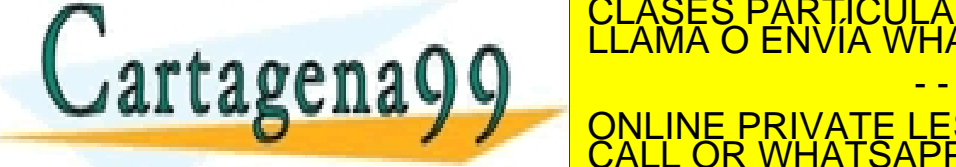

www.cartagena99.com no se hace responsable de la información contenida en el presente documento en virtud al<br>Artículo 17.1 de la Ley de Servicios de la Sociedad de la Información y de Comercio Electrónico, de 11 de julio d

- - -

CALL OR WHATSAPP:689 45 44 70

ONLINE PRIVATE LESSONS FOR SCIENCE STUDENTS

<u>:ULARES, TUTORIAS TECNICAS ONLINE</u><br>WHATSAPP: 689 45 44 70

## Paso de parámetros

- **Por referencia:** Envía como argumento la dirección de memoria (puntero) en la que se guarda la variable.
	- Se antepone un & antes de la variable al invocar la función.
	- Hay que poner un \* antes de la variable en la cabecera de la función.
- Cualquier cambio a la variable pasada por referencia se propaga

```
void sumar ( int a , int b , int *c ) {
          {}^*c = a + b;}
void main( ) {
         int valor1=2, vs-85 PARTICTU
        \boldsymbol{\Omega} \boldsymbol{\Omega} , \boldsymbol{\Omega} , \boldsymbol{\Omegaprintf ("C) of the state of the state of the state of the state of the state of the state of the state of the state of the state of the state of the state of the state of the state of the state of the state of the state of
 }
                                                                                                              .<br>CARES, TUTORÍAS TÉCNICAS ONLINE<br>HATSAPP: 689 45 44 70
                                                                                                            - - -
                                              ONLINE PRIVATE LESSONS FOR SCIENCE STUDENTS
                                              CALL OR WHATSAPP:689 45 44 70
```
## Paso de parámetros

- **Parámetros de la función** *main***:** Los argumentos escritos por el usuario en la línea de comandos.
	- *Primero* (argc): de tipo int. Número de argumentos introducidos.
	- *Segundo* (argv): array de cadenas (char \*). Indica el contenido de esos argumentos.

```
int main (int argc, char *argv []) {
   int i ;
  for (i=0; i<argc; i++){
           printf ( "% s \n", argv[i]);
```
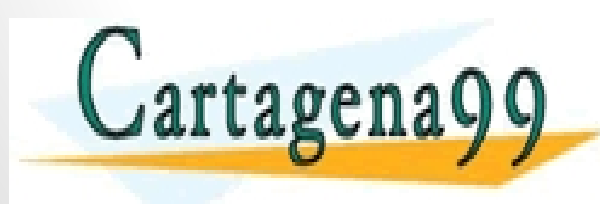

}

TICULARES, TUTORÍAS TÉCNICAS ONLINE<br>/IA WHATSAPP: 689 45 44 70 - - - ONLINE PRIVATE LESSONS FOR SCIENCE STUDENTS CALL OR WHATSAPP:689 45 44 70

## Devolución del programa

- **Salida de la función** *main***:** Cuando la función main concluye con un return, el valor devuelto por return puede ser consultado en la terminal con el comando:
	- **echo \$?**
- Ejemplo:

int main (int argc , char \*argv []) { if(argc  $<$  2) return -1; //Código return 0;

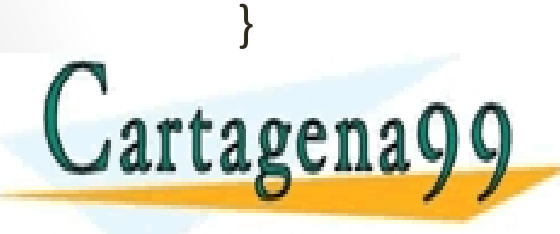

CLASES PARTICULARES, TUTORÍAS TÉCNICAS ONLINE LAMA O ENVÍA WHATSAPP: 689 45 44 70 - - - ONLINE PRIVATE LESSONS FOR SCIENCE STUDENTS CALL OR WHATSAPP:689 45 44 70